# **Estrategias didácticas en la educación interactiva a distancia**

**Sandia, B** 1,2 **y Arias, M** <sup>2</sup>

**1 Departamento de Ciencias Aplicadas y Humanísticas, Escuela Básica, Facultad de Ingeniería, Universidad de Los Andes, Mérida 5101, Venezuela.** 

# **bsandia@ula.ve**

**2 Coordinación de Estudios Interactivos a Distancia, Vicerrectorado Académico, Universidad de Los Andes, Mérida – Venezuela.** 

# **alexa@ula.ve**

#### **Resumen**

La didáctica es un arte que dirige y orienta eficazmente el proceso educativo a través de métodos, recursos y diálogos didácticos para generar dinámicas educativas que propicien un buen desempeño y aprendizaje en los estudiantes. Internet ofrece una gran diversidad de herramientas que permiten al docente ejercer su labor en la Educación Interactiva a Distancia, ejecutando mecanismos que ofrecen una comunicación didáctica simulada o real, síncrona o asíncrona. Este trabajo detalla las estrategias didácticas generadas a través de las herramientas de información y comunicación Web, empleadas en el taller "Formación del tutor virtual", dictado bajo la modalidad interactiva a distancia a profesores de la Universidad de Los Andes. Como metodología de trabajo se sigue un análisis de las situaciones detectadas, su categorización y descripción. Se encontró que las estrategias aplicadas centradas en el participante, han promovido dinámicas educativas que permiten desplegar procesos para la adquisición y construcción de conocimientos.

**Palabras clave:** Educación interactiva a distancia, estrategia didáctica, diálogo didáctico mediado, herramientas tecnológicas.

# Didactic strategies in the interactive distance learning

## **Abstract**

The didactics is an art, directs and orientates effectively the educational process across methods, resources and didactic dialogs to generate educational dynamics that propitiate a good performance and learning in the students. Internet offers a great diversity of tools that allow exercise to the teacher in the distance learning, with simulated didactic dialog real synchronous or a synchronous communication. This investigation establish didactics strategies employment in the course "Virtual tutor learning", designed for professor the Andes University, using methods analysis detected situations and posterior categorization and description. This investigation found that strategies employed centred student produce Educational dynamics that allow acquiring and construction Knowledge. **Index terms:** Distance Learning**,** didactics strategies, didactics dialog, technology tools

### **Introducción**

A medida que el tiempo avanza, aumenta la demanda, surgen más necesidades educativas, y se hace más necesaria y exigente la transmisión de conocimientos. En consecuencia las Tecnologías de la Información y Comunicación, TIC, pasan a ser uno de los grandes retos de la educación del siglo XXI. Venezuela no escapa a esto, pues desde el año 1997 empiezan a existir proyectos de educación interactiva a distancia en universidades e institutos de educación superior pública y privada (Ver Tabla 1).

Para el año 2008 aproximadamente el 10% de las instituciones de educación superior venezolanas desarrollan educación virtual, incorporando el uso de las tecnologías de información y comunicación (TIC) como recurso didáctico, o como apoyo a las clases presenciales con entornos de aprendizaje virtuales (Sandia, 2007).

Tabla 1. Evolución cronológica de la incorporación de las universidades venezolanas a la virtualización de la formación (Sandia,  $\frac{2007}{1997}$ 

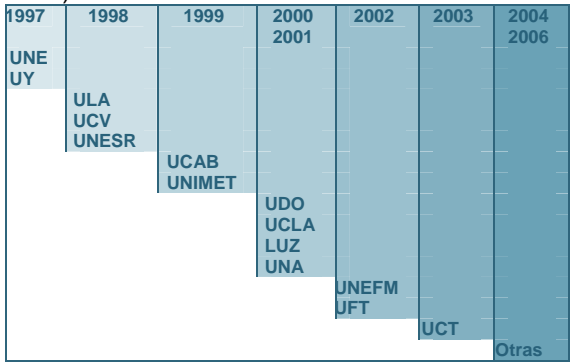

El avance de la tecnología ha desarrollado de manera impresionante el uso de los sistemas computarizados y su uso en la educación. En la Tabla 2, Tellerías (2004) resume los períodos por los que han pasado los distintos programas computarizados y sus fundamentos en la educación, desde los años 60 hasta los 90.

Tabla 2. Evolución de los programas de computación. (Tellerías, 2004)

| <b>Época</b><br>(años) | <b>Tipos de Programas</b> | <b>Fundamentos</b><br>Pedagógicos |
|------------------------|---------------------------|-----------------------------------|
| 60/70                  | EAO (tutorial, práctica   | Individualización del             |
|                        | v ejercitación)           | proceso de                        |
|                        |                           | aprendizaje                       |
|                        | -EAO (tutorial,           | -Primeras                         |
|                        | práctica y ejercitación,  | aplicaciones grupales             |

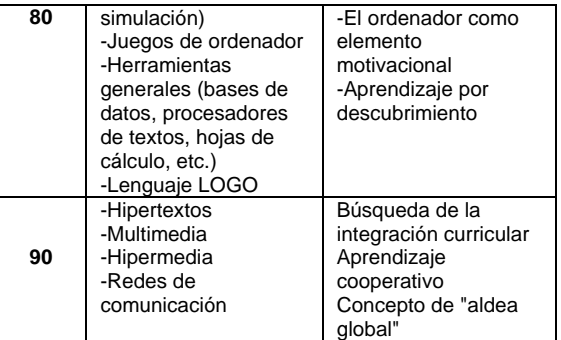

Tellerías (2004), plantea la educación virtual como una relación compleja entre la teoría y la práctica debido a las diferentes aplicaciones que le dan soporte y a la velocidad con que cambian, de acuerdo al desarrollo tecnológico. Además, la didáctica que se plantea en estos entornos debe adaptarse a los cambios tecnológicos constantes, cambios que exigen a los profesores mantenerse actualizados para emplear adecuadamente las mejores herramientas telemáticas.

Esta misma autora señala que: *Los procesos psicopedagógicos, tienen un carácter complejo inherente al propio proceso, que no queda restringido a un ámbito específico como es el caso de la interacción entre actores en situaciones presenciales, sino que este planteamiento debe extenderse a cualquier otro ámbito, como el caso de la educación no presencial, especialmente, en la educación virtual*.

Es decir, para interactuar, deben tomarse en cuenta todos los actores del proceso: institución, nivel de formación, contexto, características de los estudiantes y del profesor, currículo, evaluación, recursos y en especial las herramientas tecnológicas, a través de la cuales el docente emplea estrategias que permiten desarrollar el proceso pedagógico. Esta comunicación mediada por el computador, se realiza a través de diferentes herramientas denominadas Telemáticas o Electrónicas, en tiempo real o diferido. (Tabla 3)

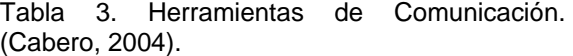

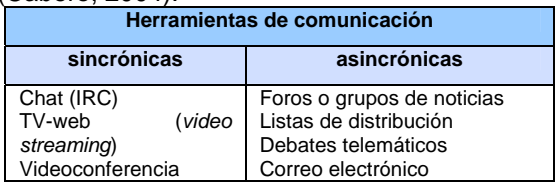

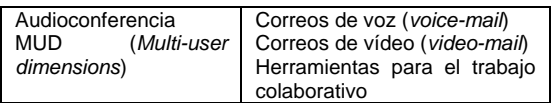

En la Universidad de Los Andes (ULA) se dió inicio, en el año 1997, a los estudios interactivos a distancia con los programas de especialización y maestría en Computación a distancia, generando las bases para crear en el año 1999, la Coordinación de Estudios Interactivos a Distancia, CEIDIS, como una dependencia adscrita al vicerrectorado académico. CEIDIS, cuenta con programas de formación del profesorado en el área de los estudios interactivos a distancia que permiten garantizar el desarrollo de programas de estudios bajo la modalidad interactiva a distancia en la ULA, entre los que se encuentra el taller "Formación del Tutor Virtual".

## **Taller Formación del Tutor en Línea**

Desde el año 2005, CEIDIS dicta el taller "Formación del Tutor Virtual" bajo la modalidad interactiva a distancia, dirigido a la formación de profesores universitarios como tutores en línea; él mismo contempla actividades de interacción, recursos de apoyo y contenidos o diálogos didácticos simulados.

El taller "Formación del tutor virtual" está conformado por cuatro unidades: Impacto de las TIC en la Educación a distancia, Recursos usados en la Educación a distancia, Rol del tutor en línea y Enseñar y Aprender a distancia. Se imparte durante seis semanas consecutivas, se encuentra alojado en un servidor de la Universidad de los Andes, y es un espacio o aula virtual administrada a través de la plataforma de gestión de aprendizajes de uso libre MOODLE1 , "*Modular Object-Oriented Dynamic Learning Environment"* o traducido al español como *"Entorno de Aprendizaje Dinámico, Modular y Orientado a Objetos"*.

Para el presente estudio se consideraron cinco componentes de la acción pedagógica presentes en el taller de "Formación del tutor virtual" que dicta CEIDIS: Grupos humanos participantes (educando, profesor); Objetivos y contenidos (Planificación), Instrumentación (desarrollo, equipos, instrumentos, estrategias de trabajo, metodologías, espacios, tiempo, ambiente virtual), Interacción didáctica mediada

(contenidos, simulaciones, equipos, materiales y recursos de apoyo, ambiente virtual) y Evaluación.

El taller dio inicio en Junio de 2008, contó con: 48 participantes, 02 profesores tutores, 01 ingeniero de sistemas, 01 técnico en informática como soporte técnico, 23 contenidos y www.moodle2.ula.ve como plataforma de gestión.

En la Tabla 4 se señalan los actores que forman parte del Aula virtual del taller de "Formación del Tutor Virtual".

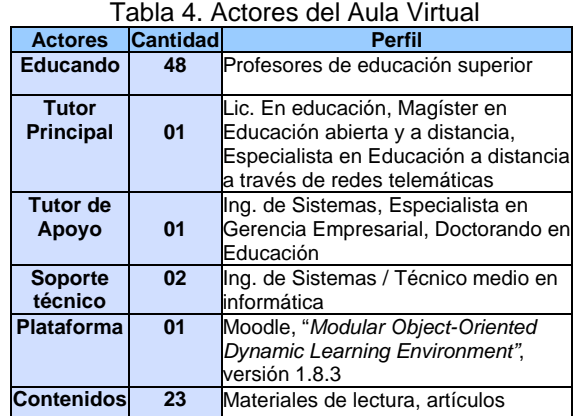

## **Descripción de los componentes de acción pedagógica estudiados**

El curso está dividido en 2 grandes áreas, una general (informativa - social) y otra para el desarrollo de cada unidad de la asignatura.

## **Área General o Informativa**

El área general está conformada por dos etiquetas ubicadas al inicio del aula virtual. La primera identifica a la institución responsable, el título de la asignatura, "Formación del Tutor en Línea", nombre del profesor, correos electrónicos, modalidad y duración. La segunda etiqueta presenta un enlace y un aviso invitando a los participantes a emitir si opinión sobre el taller, en aspectos como el visual, el desempeño del profesor, los contenidos, la atención técnica y los contenidos.

Además, para interactuar o comunicarse, en esta área existen dos espacios, uno llamado "Aviso de los tutores" en el cual el tutor ha colocado 7 avisos, como la bienvenida, indicaciones para cada unidad, organización de los equipos de trabajo y la despedida. El otro espacio es tomado como una "Fase de socialización", conformada por tres foros. El

<sup>1</sup> http://moodle.com/

primero denominado "espacio para compartir", este contiene 37 aportes de los participantes, como chistes, temas de actualidad, poemas, refranes, reflexiones, recomendaciones de software, invitaciones a eventos, consejos, presentaciones tardías y dudas, que generaron 132 interacciones (comunicación). El segundo foro de este espacio, se empleó para plantear y aclarar dudas, en este caso solo se generaron 5 interacciones sobre dos temas en particular, cómo subir una imagen y cómo editar el perfil de los participantes. El tercer foro se planteó como una actividad final del curso, solicitada por los mismos participantes para evaluar el taller, (a demás del instrumento de evaluación antes mencionado) generándose 32 intervenciones, unas resaltando los aspectos positivos del tutor y otras dando sugerencias para mejorar.

En el Tabla 5 se presenta un resumen de las actividades observadas en el Área General.

| <b>Componentes Didácticos</b> |                       |                                 |                                                                                                    |
|-------------------------------|-----------------------|---------------------------------|----------------------------------------------------------------------------------------------------|
| <b>Herramientas</b>           |                       |                                 | <b>Estrategias / Dinámica</b><br><b>Educativa</b>                                                                                                    |
| Area General o Informativa    |                       | Etiquetas de<br>información     | *Identificación de los datos de<br>la materia y de los contactos<br>*Aviso para evaluar el curso,<br>con el enlace al instrumento                                                                                                    |
|                               |                       | Avisos de<br>los tutores        | *Se colocaron 7 avisos a<br>medida que el curso fue<br>avanzando: de bienvenida,<br>de despedida, al inicio de<br>cada unidad y para la<br>conformación de equipos de<br>trabajo                                                                                                    |
|                               | Área inicial general  | Foro abierto                    | *Solicitado por lo participantes<br>para evaluar el taller en<br>cuanto a: los contenidos<br>expuestos, recursos para la<br>interactividad, la actuación del<br>tutor, opinión general.<br>*Opinaron 32 personas,<br>generando 65 interacciones<br>reactivas                                                                           |
|                               |                       | Instrumento<br>de<br>evaluación | Acceso directo al instrumento<br>de evaluación en línea,<br>respondido por 32<br>participantes                                                                                                    |
|                               | Área de socialización | Espacio<br>para<br>compartir    | * A través de un foro se<br>induce a los participantes a<br>compartir con los compañeros<br>intereses particulares<br>*En total se realizaron 37<br>intervenciones y 70<br>reacciones a los mensajes<br>compartidos.<br>*La mayoría de los temas<br>eran para reflexionar (22),<br>artículos sobre el área del<br>taller (3), software |

Tabla 5. Resumen de las observaciones del área general

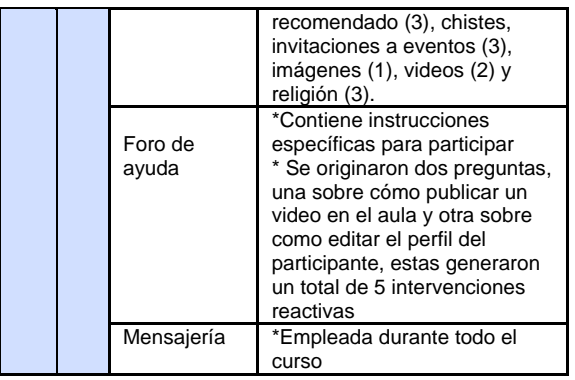

## **Área de desarrollo**

Esta área está conformada por las sesiones de clases, inicialmente contempla el desarrollo de la unidad 0 denominada "Conociéndonos" y las 4 unidades de contenido: Impacto de las TIC en la Educación a distancia, Recursos usados en la Educación a distancia, Rol del tutor en línea y Enseñar y Aprender a distancia.

La unidad "0" es empleada como una herramienta a través de la cual los participantes se conocen y se familiarizan con el ambiente o aula virtual. En esta unidad el tutor induce a los participantes a leer la "Descripción general del curso", que contempla la fundamentación, los objetivos específicos, las actividades a realizar en cada sesión de clase, la forma de abordarlas, su ponderación y criterios de evaluación, la inducción a cada unidad y su aplicación en la vida del docente, el tiempo mínimo requerido en cada semana, las herramientas con las que se cuenta (correo electrónico, buzón de mensajes, chat), estructura del curso, la metodología de trabajo, recomendaciones generales, estrategias a emplear antes del inicio, durante el desarrollo y al final. Adicionalmente les recuerda la importancia de leer los "Avisos del Tutor" al inicio de cada semana y la disponibilidad permanente de una sala de Chat, para comunicarse e intercambiar información entre todos los participantes.

En ésta unidad, se promueve la intervención en el foro de "Bienvenida y presentación" se induce a responder preguntas como: nombre, apellido, ocupación, lugar de residencia, intereses, expectativas con respecto al curso, aportes para el curso y una frase o mensaje para compartir, generándose de esta forma 114 interacciones, algunos solo respondieron las

preguntas planteadas, otros hicieron hincapié en las expectativas, unos coincidían, otros generaron preguntas, otros aclararon dudas y algunos reafirmaron posiciones con respecto al área de la educación a distancia.

Constantemente, el tutor les recuerda que para temas individuales o de interés en particular existe un espacio o foro llamado "Espacio para compartir", lo que se asemeja a un cafetín virtual, y si existen dudas, en cada unidad hay un espacio para publicarlas, "Foro de ayuda. Publica tu duda", las cuales son aclaradas por el tutor o los compañeros del curso.

Siguiendo con la secuencia del curso, se observa en todas las unidades, una etiqueta identificando el tema y el periodo de duración e instrucciones para la unidad. En la tabla 6 se presenta un ejemplo de "Instrucciones para la unidad".

Tabla 6. Instrucciones para la unidad.

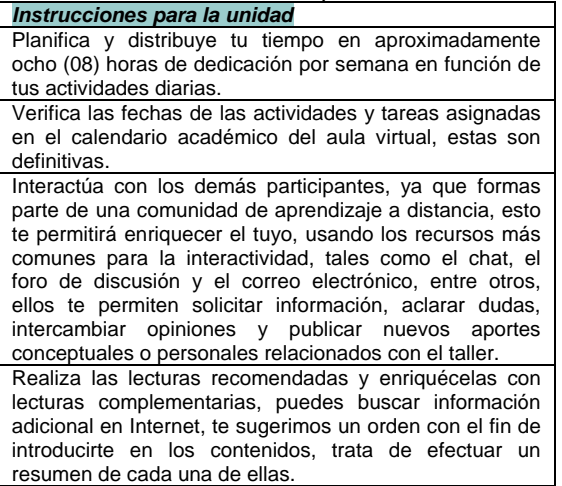

### **Descripción de las estrategias ejecutadas más importantes**

En todas las unidades desarrolladas, para la ejecución de las actividades de aprendizaje, se presenta un enlace a una página Web que contempla el plan de curso o guía didáctica de cada unidad. El plan de curso nuevamente identifica el tema, la unidad, y la sesión de clase a la que pertenece, además, deja claro lo que logrará el participante (objetivos específicos) al interactuar con los contenidos de la unidad y realizar la actividades planteadas.

El plan de curso (Tabla 7) está elaborado en una tabla de 7 columnas, las filas dependen del número de actividades planteadas y éstas tienen correspondencia entre sí, es decir, cada actividad tiene un enlace a un recurso que la apoya, y ésta a su vez se relaciona con un objetivo específico y un contenido.

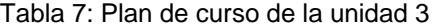

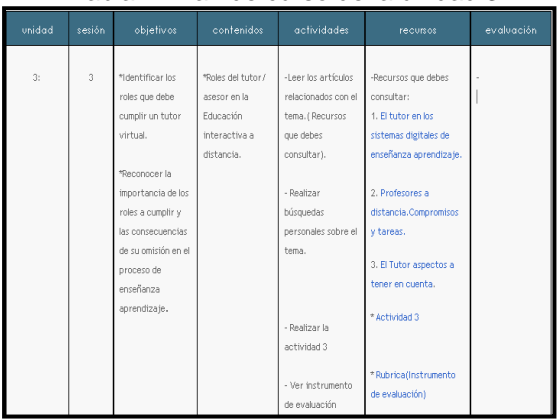

En el plan de curso, una vez que se han realizado las lecturas a los contenidos correspondientes, el tutor solicita en las actividades la elaboración de diversos trabajos, no sin antes darles la información necesaria para realizarlos. A medida que estos trabajos son entregados y evaluados, el tutor elabora una página web llamada "Nuestros productos", y la coloca a disposición de los participantes, así todos pueden verlos y de esta forma consolidar lo aprendido.

Para cada actividad el tutor elabora una tabla de dos columnas (Tabla 8), en las que describe detalladamente la actividad a realizar y su calificación o valor, indicando además, como es la escala de estimación que empleará. Para enviar las actividades o tareas, el aula virtual cuenta con espacios que lo permiten.

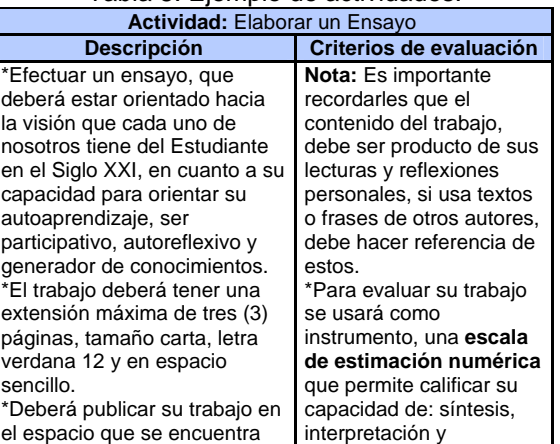

Tabla 8. Ejemplo de actividades.

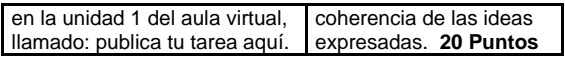

En todas las unidades, en los foros, el tutor envía a los participantes un formato o guía para preparar los aportes una vez leídos los artículos del tema en discusión. Esta guía está dividida en 7 partes: información de acceso, cronograma, presentación, organización previa al foro con los requisitos, objetivos y contenidos (Tabla 9), y un resumen de los recursos a consultar con su enlace, la dirección de ubicación y el autor, estrategias de intervención en el foro (Tabla 10), valoración y los datos del tutor.

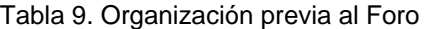

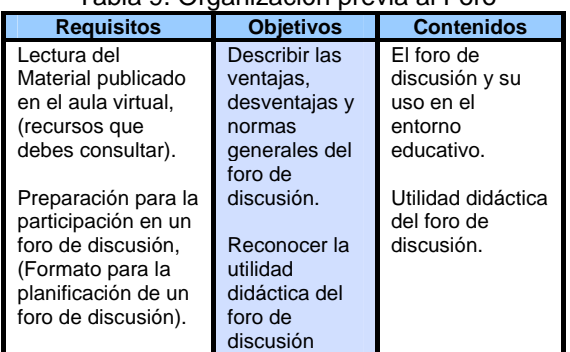

Para las estrategias de intervención en el foro, el tutor se apoya en las Estrategias para Mejorar La Participación y Moderación de los Foros de Discusión planteadas por Álvarez (2005). Ver tabla 10.

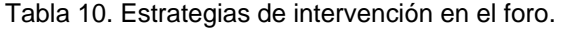

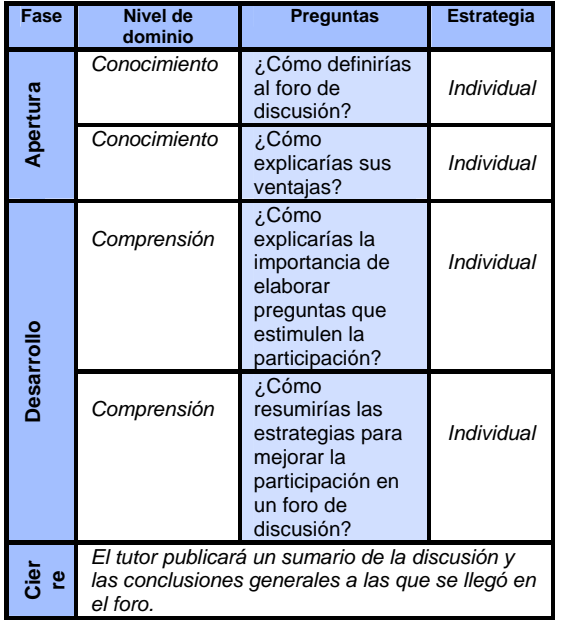

En los foros de discusión la participación ha sido muy dinámica. Se observa como en el primer foro se han dado 369 intervenciones, es decir, aportes a la construcción de conocimiento en las 4 preguntas planteadas por el tutor: ¿Cómo definirías al foro de discusión? (117 intervenciones), ¿Cómo explicarías sus intervenciones), ¿Cómo explicarías sus<br>ventajas? (79 intervenciones), ¿Cómo ventajas? (79 intervenciones), explicarías la importancia de elaborar preguntas que estimulen la participación? (66<br>intervenciones), ¿Cómo resumirías las intervenciones), ¿Cómo resumirías las estrategias para mejorar la participación en un foro de discusión? (82 intervenciones).

Las preguntas planteadas fueron determinantes en la elaboración de conocimientos. Para este caso en particular, se observa el desarrollo del trabajo en colaboración, para lo cual el tutor llevó el control del avance haciendo las preguntas, controlando el tiempo y los materiales leídos, resumiendo el los resultados en el sumario final elaborado por él.

En cada pregunta, el tutor realizó otras preguntas que hacían profundizar el tema, inducían a la reflexión e intervención. Los participantes se veían obligados a analizar desde otro punto de vista el tópico planteado en la pregunta inicial. Por ejemplo, en la pregunta ¿Cómo definirías el foro de discusión?, una vez que se agotaron las respuestas, el tutor pregunto: *¿El foro es asíncrono y el chat es síncrono?, ¿Porqué y en que se diferencian?, algunos autores indican que el foro de discusión es permanente, ¿A qué se refieren, que quieren decir con esto?.* Por otra parte, el tutor logró que los participantes también realizaran nuevas preguntas y sus compañeros las respondieran.

En general, la interacción ha sido de manera constante, pero en algunos casos de rezagados, participaron sin leer los aportes anteriores, que, sin la intervención del tutor, habrían retrocedido el avance que llevaba el mismo.

En este mismo sentido, como estrategia para generar conocimientos, en la unidad 3, el tutor dividió a los participantes en 9 equipos de trabajo con 5 integrantes cada uno. Diseñó 10 foros, uno para cada equipo y uno en el cual giró instrucciones generales para trabajar de manera interactiva a distancia.

El tutor orienta a los participantes en el desarrollo del taller, indicándoles que revisen los avisos para ver a cual equipo han sido asignados, establecer contacto con los compañeros a través del foro de discusión respectivo y/o vía correo electrónico, usar la sala de chat de la unidad a una hora específica, establecer acuerdos, fechas, cronograma de trabajo, etc.; leer los artículos publicados en el plan del curso y realizar las actividades planteadas.

Además sugiere que el equipo nombre un relator central para coordinar el cronograma y metodología de trabajo, fechas de entrega de los borradores, así cómo recopilar los aportes individuales de cada uno de los miembros del equipo, ensamblarlos en un solo documento, enviarlo nuevamente a cada uno de los miembros para ser corregido si es necesario, con la finalidad de enviar el producto final al tutor y a toda la clase.

El tutor hace énfasis en llamar la atención de los equipos para que se comuniquen permanentemente (foro de discusión del equipo, chat de la unidad, correo electrónico, mensajes a través de la plataforma), y logren trabajar con una unidad de criterio.

En la unidad 4, se trabajó sobre los elementos que deben conformar un aula virtual, al igual que en las demás unidades, el tutor creó un foro de ayuda, una sala de chat, un espacio para enviar la actividad propuesta y una página con los productos generados, que en este caso fueron 34 mapas conceptuales sobre los elementos que debe contener un aula virtual. Esta actividad generó 29 participaciones en 7 dudas planteadas en el foro destinado para este fin, entre las que están el manejo de un programa para elaborar mapas conceptuales (http://mindmanager. softonic.com/descargar, http://cmap.ihmc.us/), envío de tareas de la unidad anterior, y fechas finales de entrega.

#### **Resultados**

Las observaciones realizadas del taller en estudio, concuerdan con D´Angelo (2007), al definir la e-didáctica (didáctica interactiva a distancia basada en web), como un conjunto de conocimientos (datos, información, materiales didácticos, definiciones) procesos para llevar a cabo los objetivos y estrategias, representadas en metodologías, teorías, técnicas, que garantizan a uno o más individuos la adquisición "a distancia" de competencias, representadas por objetivos didácticos específicos.

En consecuencia, las estrategias didácticas desarrolladas en el taller, a través del uso de las tecnologías de información y comunicación web, como herramientas que facilitan la interacción en la aplicación de procesos de enseñanza aprendizaje, y los materiales didácticos como soporte a éstos procesos, promovieron una dinámica educativa que generó conocimientos de manera eficiente.

Esto se refleja en las diversas opiniones generadas por los participantes en todas las actividades de interacción del taller, y en el número final de participantes que lograron culminar dicho taller.

Las estrategias empleadas por el tutor han sido centradas en el participante y en el medio. La mayoría de estas estrategias consistieron en lecturas dirigidas, interacción didáctica simulada en tiempo real y diferido, atención individualizada, búsquedas en Internet, elaboración de ensayos y mapas conceptuales, participación en foros de discusión, de socialización y de ayuda, y en salas de conversación. Las estrategias aplicadas han permitido desplegar procesos para la adquisición y construcción de conocimientos. El Tabla 11 contempla un resumen de las estrategias y materiales didácticos empleados, con las dinámicas educativas generadas a lo largo del desarrollo del taller estudiado "Formación del tutor virtual".

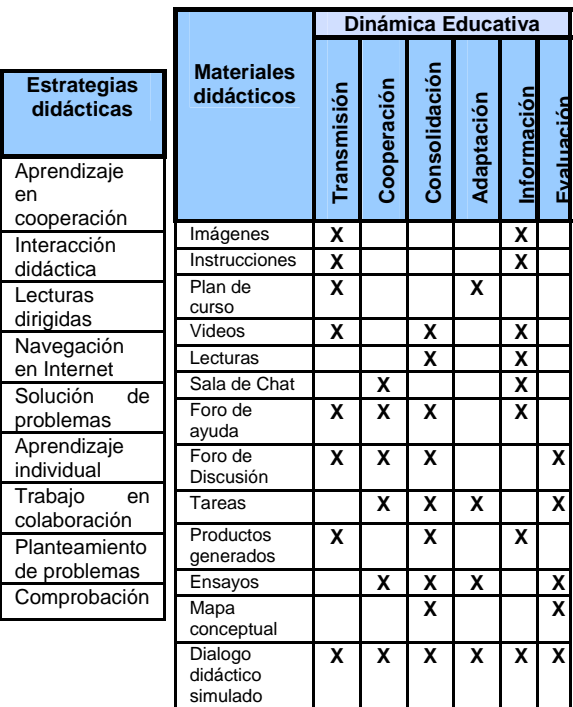

### Tabla 11. Estrategias, materiales didácticos y dinámicas educativas.

## **Conclusiones**

Un aula virtual debe estar conformada por unidades didácticas que contemplen al menos cinco componentes pedagógicos, perfectamente<br>identificados, como: grupos humanos identificados, como: grupos humanos participantes (educando, educador, soporte), objetivos y contenidos, instrumentación (guía didáctica, rubricas), interacción didáctica mediada (contenidos, foros, salas de chat, páginas web, instrucciones) y evaluación (actividades calificadas, publicación de los productos generados),

La interacción es personalizada, se observa una dependencia marcada de los estudiantes hacia el profesor, a parte de la guía didáctica detallada, los participantes necesitan aclarar las actividades a realizar.

La comunicación o interacción didáctica entre los compañeros y el profesor, es trascendente para el desarrollo de las actividades y para progreso del taller en general. En consecuencia, las competencias del profesor y de los estudiantes marcan la diferencia en la comunicación, la comprensión y construcción de conocimiento.

Las herramientas tecnológicas de comunicación en web, son importantes para el desarrollo de la educación interactiva a distancia, pero solo son eficientes dependiendo de las estrategias didácticas empleadas por el tutor.

Las estrategias didácticas empleadas, deben dinamizar el aprendizaje en cooperación y colaboración, emplear un lenguaje común a los participantes de manera que la interacción sea fluida y logre guiar el proceso de la mejor manera, permitiendo cumplir con los objetivos de enseñanza aprendizaje de cada unidad didáctica. Además, las lecturas dirigidas beben ser de interés para el grupo, así como también las actividades que impliquen búsquedas en Internet y solución de problemas, de manera que se logre el aprendizaje individual y grupal.

El proceso de autorregulación está debidamente identificado en el desarrollo de las actividades involucradas en el taller en estudio, el factor motivación está estrechamente relacionado con la culminación del mismo.

## **Referencias**

Álvarez, N. (2005). Estrategias para Mejorar La Participación y Moderación De Los Foros De Discusión. Comunidad e formadores. Consultado en enero, 2005 en http://eformadores.redescolar.ilce.edu.mx/.

- Cabero J., LLorente M., Román P. (2004). Las Herramientas de Comunicación en el Aprendizaje mezclado. Pixel - Bit. Revista de Medios y Educación. Nº 23, pp. 27 - 41. Consultado en mayo, 30, 2005 en http://www.sav.us.es/ pixelbit/pixelbit/articulos/ n23/PIXEL\_BIT\_23.pdf
- D´Angelo, G. (2007). From Didatics to E-Didactics, e-learning Paradigms, Models and Techniques. Napoli: Liguori Editore - I.Sandia, B. (2007). Modelo Organizacional y de Gestión de Formación Flexible Basada en Entornos Tecnológicos para la Universidad de Los Andes. Trabajo de investigación conducente al Diploma de Estudios Avanzados (DEA). Universidad de Las Islas Baleares. Islas Baleares, España.
- Tellerías B, (2004). Educación y nuevas tecnologías. Revista de Teoría y Didáctica de las Ciencias Sociales**.** Mérida-Venezuela. ISSN 1316-9505. Enero-Diciembre. Nº 9 p.209-222.

## *Reseña curricular autores*

## **Beatriz Elena Sandia Saldivia**

Ingeniero Civil de la Universidad de Los Andes (ULA), Mérida, Venezuela. Magíster en Educación en el área de Tecnología Educativa de la George Washington University, Washington DC, USA. Candidata a Doctorado del Programa Inter-universitario en Tecnología Educativa, ofrecido por las Universidades Españolas: Islas Baleares, Murcia, Rovira i Virgili y Sevilla. Directora de la Coordinación General de Estudios Interactivos a Distancia de la Universidad de Los Andes. Profesora Titular en la Cátedra de Sistemas de Representación del Departamento de Ciencias Aplicadas y Humanísticas, de la Escuela Básica, de la Facultad de Ingeniería, ULA. Profesora del Postgrado en Computación. Departamento de Computación, Escuela de Sistemas, de la Facultad de Ingeniería, ULA. Asesora y Tutora de diferentes proyectos en el área de la tecnología educativa y educación a distancia. Es investigadora en el área de Tecnología Educativa, Telemática, y Tecnologías de la información y comunicación en la educación, sobre la que ha escrito diversos artículos en revistas científicas y ha presentado ponencias en congresos y conferencias nacionales e internacionales.

## **Mary Alexandra Arias Guerrero**

Ingeniero de Sistemas, de la Universidad de Los Andes (ULA), Mérida, Venezuela. Especialista en Gerencia Empresarial de la Universidad Santa María. Candidata al Doctorado en Educación de la Universidad de los Andes (ULA). Jefe de la Unidad de Formación e Investigación, Didáctica y Metodología de la Coordinación General de Estudios Interactivos a Distancia de la Universidad de los Andes. Analista de Proyectos III, instructor y asesor en el área de diseño instruccional. Profesora de la cátedra de Desarrollo Humano del departamento de Ciencias Botánicas de la Facultad de Ciencias Forestales y Ambientales, Escuela de Ingeniería Forestal, ULA.